## **Guide till Säkerhetstjänsterna**

- [1. Dokumentinformation](#page-1-0)
	- <sup>o</sup> [1.1. Inledning](#page-2-0)
	- $\circ$  [1.2. Målgrupp](#page-3-0)
- [2. Inledning](#page-5-0) • [3. Översikt](#page-6-0)
- [4. Tjänstebeskrivning](#page-7-0)
	- [4.1. Autentiseringstjänsten](#page-8-0)
		- [4.2. Spärrtjänsten](#page-9-0)
		- [4.3. Samtyckestjänsten](#page-10-0)
		- [4.4. Loggtjänsten](#page-11-0)
			- [4.4.1. Sammanfattning](#page-11-1)
			- [4.4.2. Leverans](#page-11-2)
			- [4.4.3. Förutsättningar för att använda Loggtjänsten](#page-11-3)
- [5. Adresser/URL](#page-12-0)
	- <sup>o</sup> [5.1. Exempelkod och nedladdningssite](#page-13-0)
		- [5.2. Adresser tjänster för nationell Spärr, Samtycke och Logg för olika miljöer.](#page-14-0)
			- [5.2.1. Miljö för konsumenter på Sjunet](#page-14-1)
			- [5.2.2. Miljö för konsumenter på Internet](#page-14-2)
			- [5.2.3. Spärr version 4](#page-14-3)
			- [5.2.4. Logg version 2 \(konsument anropar via Tjänsteplattformen\)](#page-14-4)
			- [5.2.5. Logg version 2 \(som den anropas från Tjänsteplattformen eller i förekommande fall, direktanrop\)](#page-14-5)
			- [5.2.6. Samtycke version 2 \(konsument anropar via Tjänsteplattformen\)](#page-15-0)
		- [5.3. Acceptanstest, autentisering och administration](#page-16-0)
	- [5.4. Produktion, autentisering och administration](#page-17-0)
- [6. IP-Adresser](#page-18-0)
	- [6.1. Produktionsmiljö](#page-19-0)
	- <sup>o</sup> [6.2. Acceptanstestmiljö](#page-20-0)
- [7. Cipher suites](#page-21-0)
- [7.1. Säkerhetstjänster 2.14 2.18](#page-22-0)
- [8. Referenser](#page-23-0)
- [9. FAQ, Exempel](#page-24-0)

## <span id="page-1-0"></span>1. Dokumentinformation

## <span id="page-2-0"></span>1.1. Inledning

Detta dokument ska hjälpa till att beskriva vad leveransen av Säkerhetstjänster 2.x består av inklusive en kort beskrivning av de olika funktionerna /tjänsterna som paketet Säkerhetstjänster består av.

### <span id="page-3-0"></span>1.2. Målgrupp

Målgruppen som detta dokument vänder sig till är dels de som vill få en överblick av Säkerhetstjänsterna, dels applikationer/system som avser att ansluta sig till någon av de tjänster som levereras av Säkerhetstjänster.

#### 1.1 Revisionshistorik

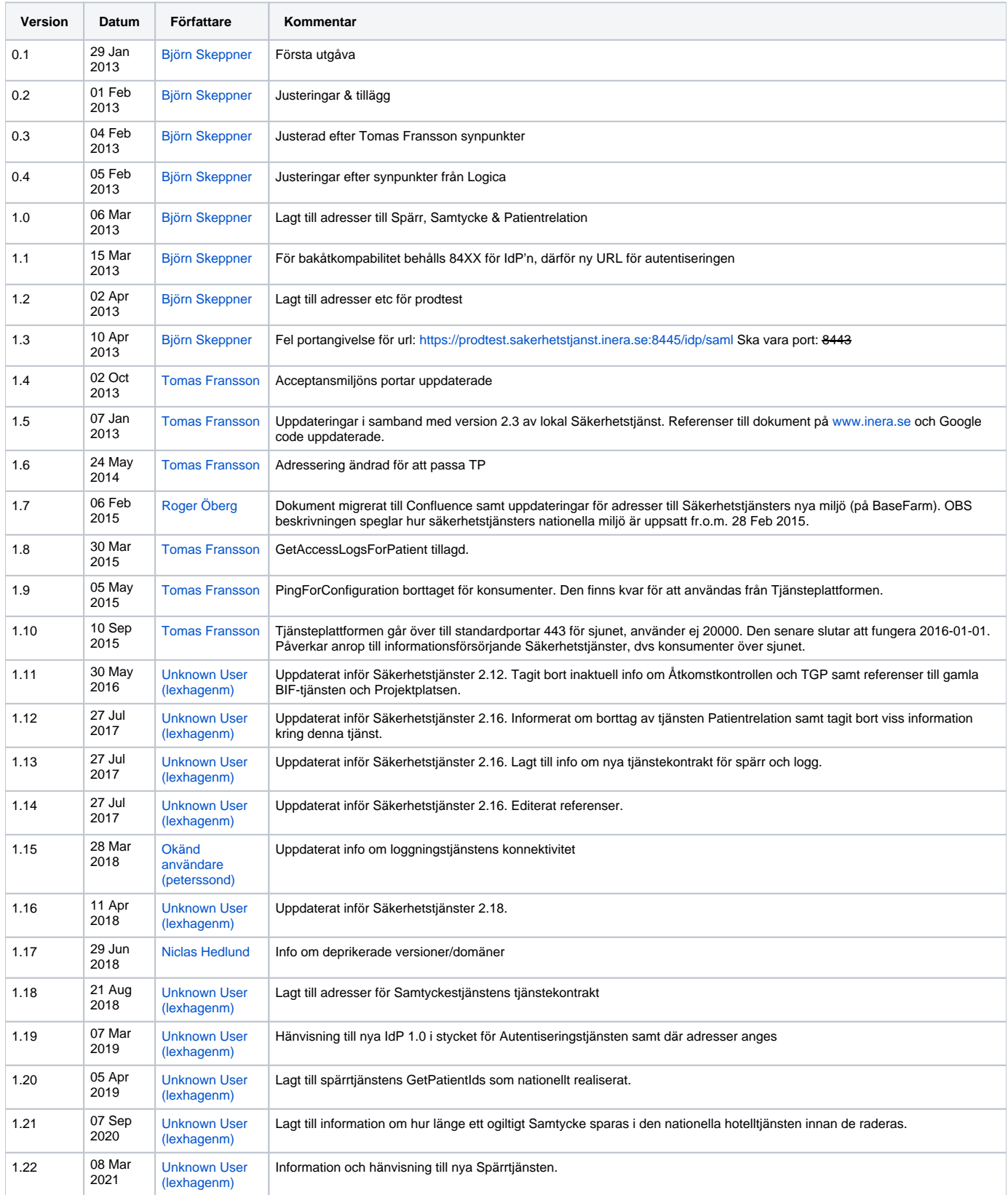

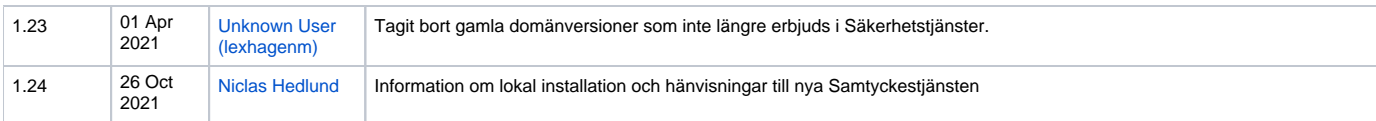

## <span id="page-5-0"></span>2. Inledning

Säkerhetstjänsterna levereras som nationella tjänster och fristående tjänster. De fristående tjänsterna kan installeras lokalt inom ett landsting eller hos en vårdgivare.

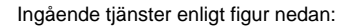

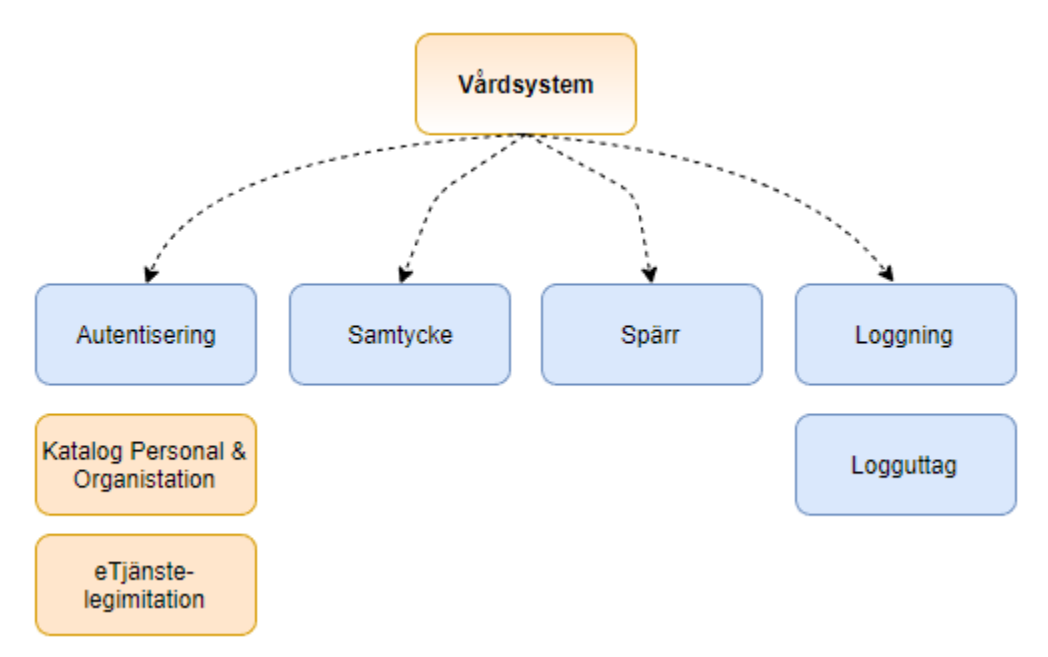

Följande tjänster ingår i den "nationella leveransen", dvs levereras såsom en tillgänglig IT-tjänst:

- Autentisering (Nationella IdP'n) Autentiseringstjänsten har brutits ut till en egen tjänst. Ny sida med information finns här: Autentisering via  $\bullet$ [SITHS eID](https://confluence.cgiostersund.se/display/ST/Autentisering+via+SITHS+eID)
- Samtyckestjänst ("hotelltjänst" för samtyckeshantering) - [Sa](https://confluence.cgiostersund.se/display/ST/Samtycke)mtyckestjänsten har brutits ut till en egen tjänst. Ny sida med information finns här: Sa [mtyckestjänst](https://confluence.cgiostersund.se/display/ST/Samtycke)
- Patientrelation ("hotelltjänst" för hantering av patientrelation) Tjänsten patientrelation togs bort som nationell tjänst i release 2.16 (september 2017)
- Spärrtjänst (dels som "hotelltjänst", dels som "nationell toppnod" för replikerade spärrar. Spärrtjänsten har brutits ut till en egen tjänst under mars 2021. Dokument för den nya tjänsten hittas nu här: [Dokumentation Spärr](https://confluence.cgiostersund.se/pages/viewpage.action?pageId=220209407)
- Loggtjänst (nationell tjänst för att lagra åtkomstloggar och nationell tjänst för loggrapporter)

#### **Support upphör 2023** ⋒

Efter 1/1 2020 erbjuder inte längre Inera installation eller support av lokal säkerhetstjänst. Se [https://www.inera.se/nyheter/nyheter/mojlighet-att](https://www.inera.se/nyheter/nyheter/mojlighet-att-installera-lokala-sakerhetstjanster-for-sparr-samtycke-och-logg-upphor-2023/)[installera-lokala-sakerhetstjanster-for-sparr-samtycke-och-logg-upphor-2023/](https://www.inera.se/nyheter/nyheter/mojlighet-att-installera-lokala-sakerhetstjanster-for-sparr-samtycke-och-logg-upphor-2023/)

Erforderlig dokumentation finns dels på RIV TA-siten (tjänstekontrakt & tjänstekontraktsbeskrivningar) på [www.rivta.se](http://www.rivta.se) samt på [www.inera.se](http://www.inera.se)

**Exempel på referensapplikationer –hur man använder RIV TA- finns på RIV TA-siten. Se ref [R20] & [R21]**

# <span id="page-6-0"></span>3. **Översikt**

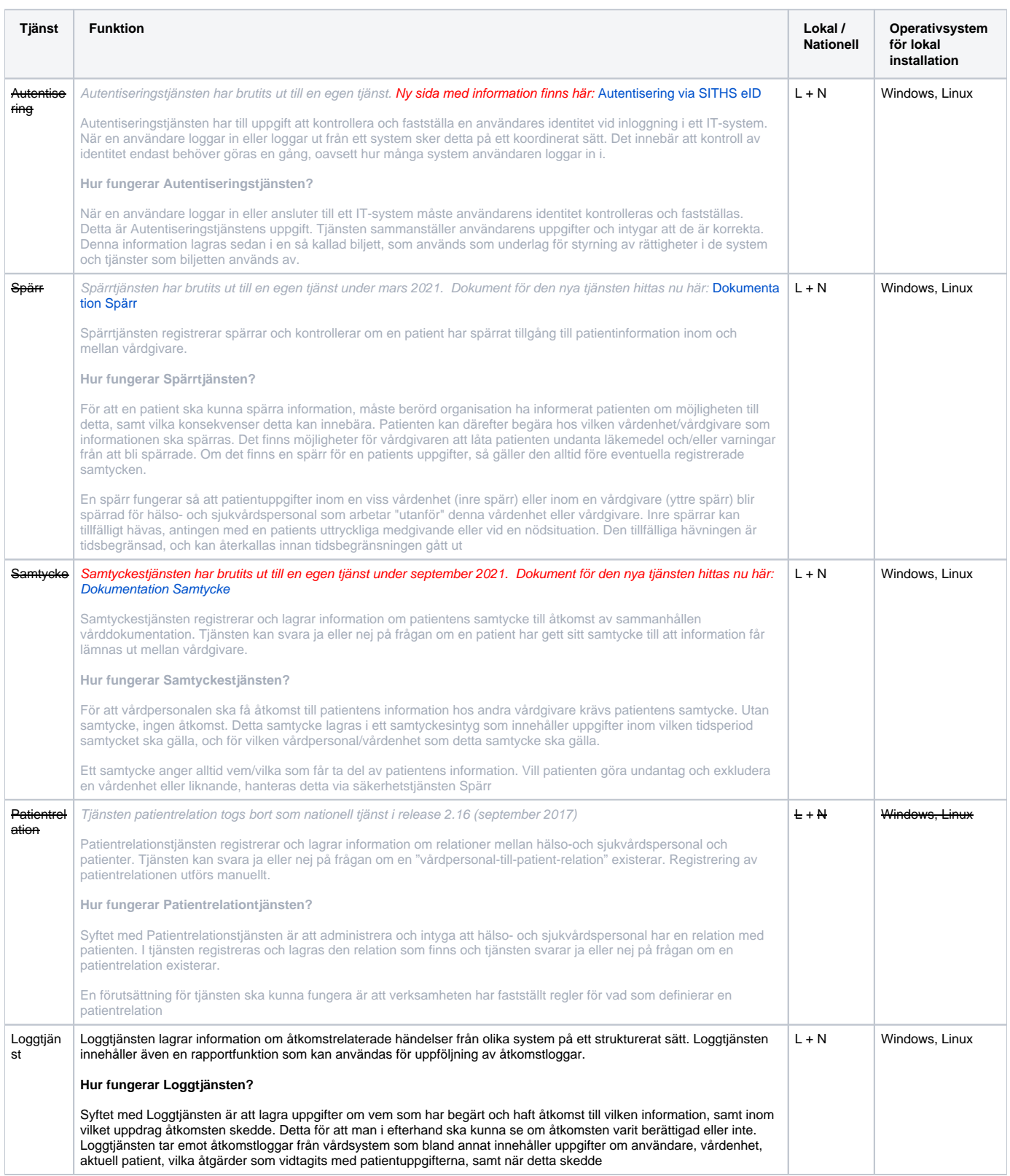

# <span id="page-7-0"></span>4. Tjänstebeskrivning

### <span id="page-8-0"></span>4.1. Autentiseringstjänsten

## **IdP 1.0**

Informationen har flyttats till [Anslutningsguide till IdP](https://confluence.cgiostersund.se/display/ST/Anslutningsguide+till+IdP) då en ny version av Autentiseringstjänsten driftsattes i januari 2019.

### <span id="page-9-0"></span>4.2. Spärrtjänsten

### **Spärr har flyttat...**

 $\sim$ 

Spärrtjänsten har brutits ut till en egen tjänst under mars 2021.

Dokument för den nya tjänsten hittas nu här: [Dokumentation Spärr](https://confluence.cgiostersund.se/pages/viewpage.action?pageId=220209407)

### <span id="page-10-0"></span>4.3. Samtyckestjänsten

### **G** Samtycke har flyttat...

Samtyckestjänsten har brutits ut till en egen tjänst under september 2021.

Dokument för den nya tjänsten hittas nu här: [Dokumentation Samtycke](https://confluence.cgiostersund.se/display/ST/Samtycke)

### <span id="page-11-0"></span>4.4. Loggtjänsten

#### <span id="page-11-1"></span>**4.4.1. Sammanfattning**

Säkerhetstjänsterna Central loggtjänsthantering syftar till att stödja processen att hantera kraven på uppföljning av verksamhetens åtkomst till patientinformation enligt Patientdatalagen och SOSFS 2008:14 §11 & §12. Modellen för detta baserar sig bl.a på PDLiP-arbetet samt utredningar av AL-S (AL-S Loggning i NPÖ) samt ett antal kravmöten med AL-S.

Tjänster med motsvarande funktionalitet är idag i drift som stöd till Nationell Patientöversikt för att där hantera PDLs krav på loggning av åtkomst till vårdinformation.

#### <span id="page-11-2"></span>**4.4.2. Leverans**

Loggtjänsten (se SAD, ref [R7]) levereras dels som:

- En nationell lagringstjänst för lagring av åtkomstinformation (åtkomstloggar) [R11]
- Läsande tjänster för åtkomst av åtkomstinformation [R11]
- Hämtningstjänst via REST-API för "bulkhämtning" av en vårdgivares åtkomstloggar för uppföljning i lokalt loggsystem [R17]
- GUI och loggrapporter för manuell uppföljning av åtkomstloggar [R7]

För adresser till produktion, acceptanstest & utvecklingsmiljöer, se Adresser.

#### <span id="page-11-3"></span>**4.4.3. Förutsättningar för att använda Loggtjänsten**

Den nationella loggtjänsten anropas dels via Nationella tjänstekontrakt, enligt RIV TA 2.1, och dels via ett speciellt tjänstekontrakt (ej RIV TA) såsom en Hämtningstjänst för överföring av åtkomstloggar till ett lokalt logguppföljningssystem. För mer information kring tjänsterna, se ref [R11 & R17]. Kommunikati on för RIV-TA tjänster sker via Nationell Tjänsteplattform, medans tjänster som inte är enligt RIV-TA (utan REST) kräver direktanslutning, dvs ej via Tjänsteplattformen

Kommunikation förutsätter SITHS funktionscertifikat. För information om aktuell SITHS-version, kontakta Säkerhetstjänsternas förvaltning. Anropande system måste ha ett HSA-id.

Loggtjänsten finns från och med version 2.3 även som lokal tjänst.

## <span id="page-12-0"></span>5. Adresser/URL

### <span id="page-13-0"></span>5.1. Exempelkod och nedladdningssite

### **Support upphör 2023**

Efter 1/1 2020 erbjuder inte längre Inera installation eller support av lokal säkerhetstjänst. Se [https://www.inera.se/nyheter/nyheter/mojlighet-att](https://www.inera.se/nyheter/nyheter/mojlighet-att-installera-lokala-sakerhetstjanster-for-sparr-samtycke-och-logg-upphor-2023/)[installera-lokala-sakerhetstjanster-for-sparr-samtycke-och-logg-upphor-2023/](https://www.inera.se/nyheter/nyheter/mojlighet-att-installera-lokala-sakerhetstjanster-for-sparr-samtycke-och-logg-upphor-2023/)

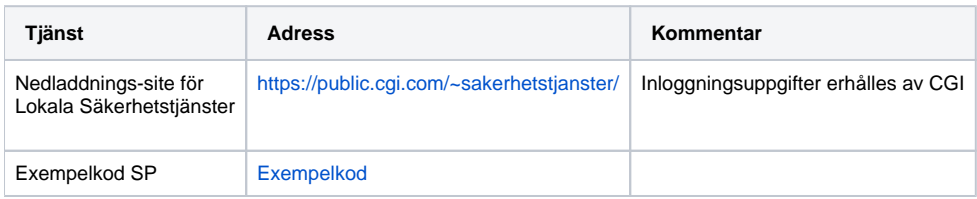

#### <span id="page-14-0"></span>5.2. Adresser tjänster för nationell Spärr, Samtycke och Logg för olika miljöer.

Hur adressen till en tjänst ser ut beror på följande saker:

- 1. Miljö
- 2. Om anropet går via Sjunet eller Internet
- 3. Om anropet går via Tjänsteplattformen eller ej
- 4. Namnet på själva tjänsten

Miljöerna Utvtest och Acctest har ingen koppling till Tjänsteplattformen.

Loggtjänsterna är f. n inte upplagda på Tjänsteplattformen i någon miljö.

Anropen till Säkerhetstjänsterna **från** Tjänsteplattformen går alltid via Sjunet.

För att förstå hur kopplingarna fungerar se 4.2.1 och 4.3.1. Användningen av de olika miljöerna styrs av förvaltningen av Säkerhetstjänster.

#### <span id="page-14-1"></span>**5.2.1. Miljö för konsumenter på Sjunet**

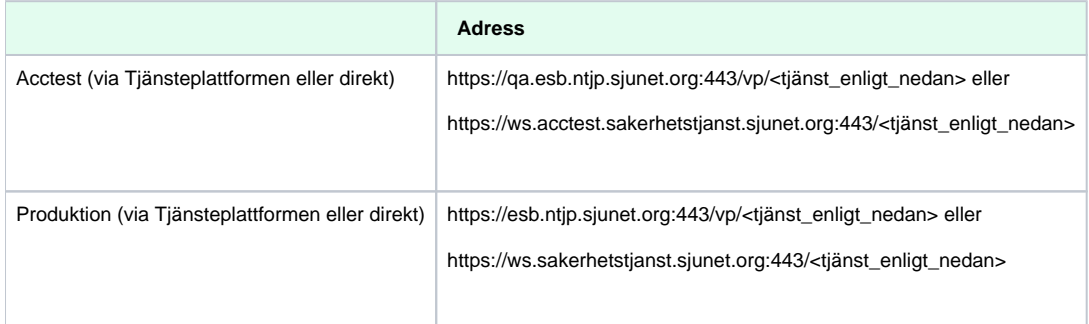

#### <span id="page-14-2"></span>**5.2.2. Miljö för konsumenter på Internet**

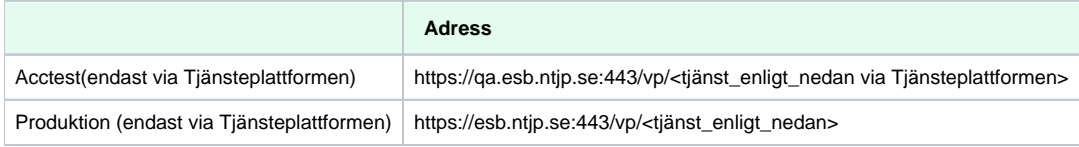

#### <span id="page-14-3"></span>**5.2.3. Spärr version 4**

Spärrtjänsten har brutits ut till en egen tjänst. För information om nya Spärrtjänsten se [Guide till Ineras Spärrlösning](https://confluence.cgiostersund.se/pages/viewpage.action?pageId=217552803)

#### <span id="page-14-4"></span>**5.2.4. Logg version 2 (konsument anropar via Tjänsteplattformen)**

Nytt från och med Säkerhetstjänster 2.16 med stöd för reservidentiteter.

[www.rivta.se/domains/informationsecurity\\_auditing\\_log.html](http://rivta.se/domains/informationsecurity_auditing_log.html)

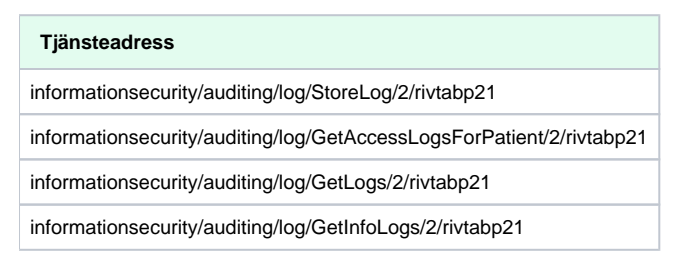

#### <span id="page-14-5"></span>**5.2.5. Logg version 2 (som den anropas från Tjänsteplattformen eller i förekommande fall, direktanrop)**

Nytt från och med Säkerhetstjänster 2.16 med stöd för reservidentiteter.

[www.rivta.se/domains/informationsecurity\\_auditing\\_log.html](http://rivta.se/domains/informationsecurity_auditing_log.html)

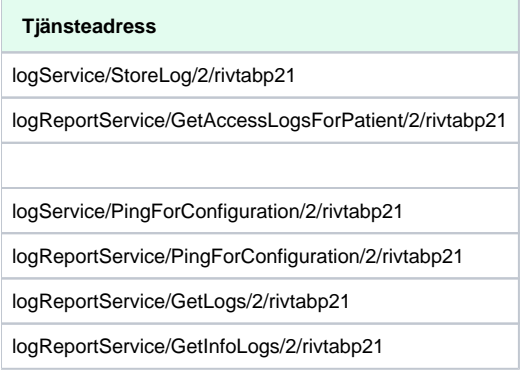

#### <span id="page-15-0"></span>**5.2.6. Samtycke version 2 (konsument anropar via Tjänsteplattformen)**

Samtyckestjänsten har brutits ut till en egen tjänst. För information om Samtyckestjänst 3.0 se [Guide till Samtyckestjänsten](https://confluence.cgiostersund.se/pages/viewpage.action?pageId=230642054)

### <span id="page-16-0"></span>5.3. Acceptanstest, autentisering och administration

IdP-adresserna gäller den gamla IdP:n. Se [Guide till Inera IdP](#) för adresser till fristående IdP

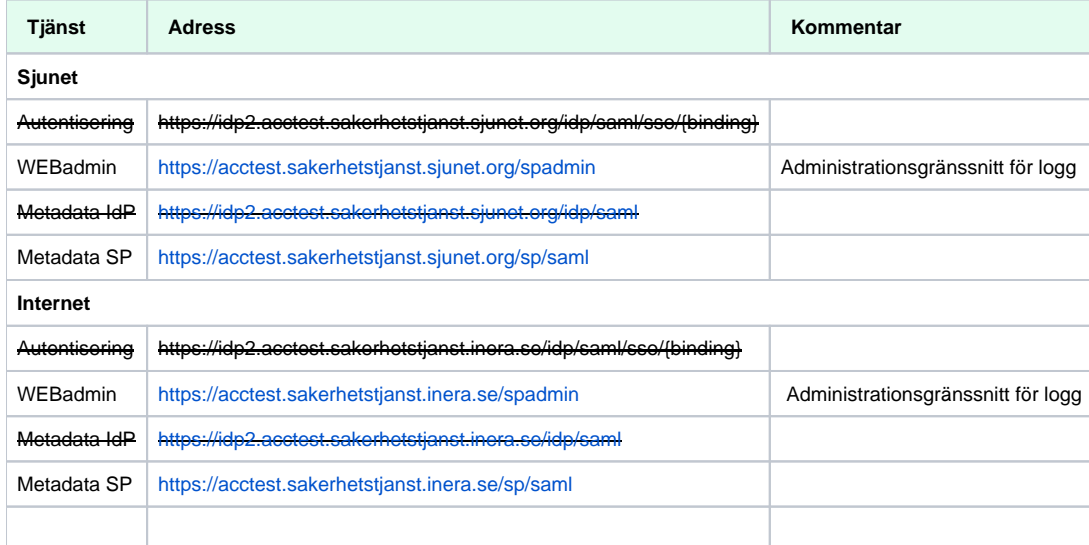

### <span id="page-17-0"></span>5.4. **Produktion, autentisering och administration**

IdP-adresserna gäller den gamla IdP:n. Se [Guide till Inera IdP](#) för adresser till fristående IdP

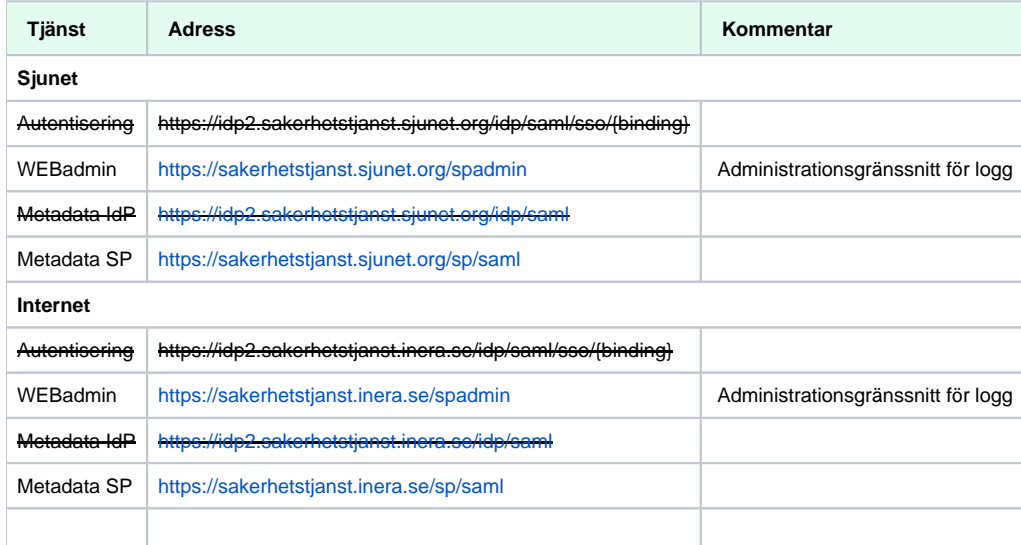

## <span id="page-18-0"></span>6. IP-Adresser

## <span id="page-19-0"></span>6.1. **Produktionsmiljö**

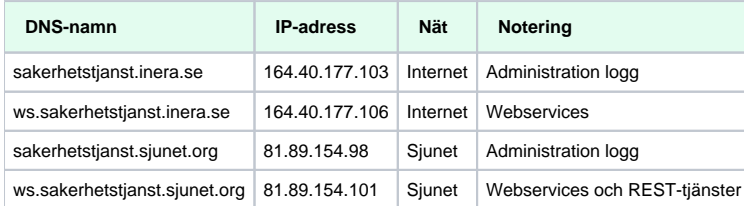

## <span id="page-20-0"></span>6.2. **Acceptanstestmiljö**

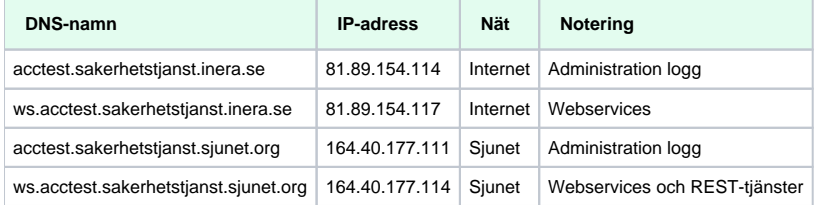

### <span id="page-21-0"></span>7. **Cipher suites**

Lista över cipher suites som används i Säkerhetstjänster.

### <span id="page-22-0"></span>7.1. **Säkerhetstjänster 2.14 - 2.18**

#### **Enabled Ciphers SP IdP and WS**

Stöds bara i TLS 1.2 1. TLS\_ECDHE\_RSA\_WITH\_AES\_256\_GCM\_SHA384 2. TLS\_ECDHE\_RSA\_WITH\_AES\_128\_GCM\_SHA256 3. TLS\_ECDHE\_RSA\_WITH\_AES\_256\_CBC\_SHA384 4. TLS\_ECDHE\_RSA\_WITH\_AES\_128\_CBC\_SHA256 5. TLS\_ECDHE\_RSA\_WITH\_AES\_256\_CBC\_SHA 6. TLS\_ECDHE\_RSA\_WITH\_AES\_128\_CBC\_SHA 7. TLS\_DHE\_RSA\_WITH\_AES\_256\_GCM\_SHA384 8. TLS\_DHE\_RSA\_WITH\_AES\_128\_GCM\_SHA256 9. TLS\_DHE\_RSA\_WITH\_AES\_256\_CBC\_SHA256 10. TLS\_DHE\_RSA\_WITH\_AES\_128\_CBC\_SHA256 11. TLS\_DHE\_RSA\_WITH\_AES\_256\_CBC\_SHA 12. TLS\_DHE\_RSA\_WITH\_AES\_128\_CBC\_SHA Stöds i TLS 1.0 och senare 13. TLS\_RSA\_WITH\_AES\_256\_GCM\_SHA384 14. TLS\_RSA\_WITH\_AES\_128\_GCM\_SHA256 15. TLS\_RSA\_WITH\_AES\_256\_CBC\_SHA256 16. TLS\_RSA\_WITH\_AES\_128\_CBC\_SHA256 17. TLS\_RSA\_WITH\_AES\_256\_CBC\_SHA 18. TLS\_RSA\_WITH\_AES\_128\_CBC\_SHA

## <span id="page-23-0"></span>8. **Referenser**

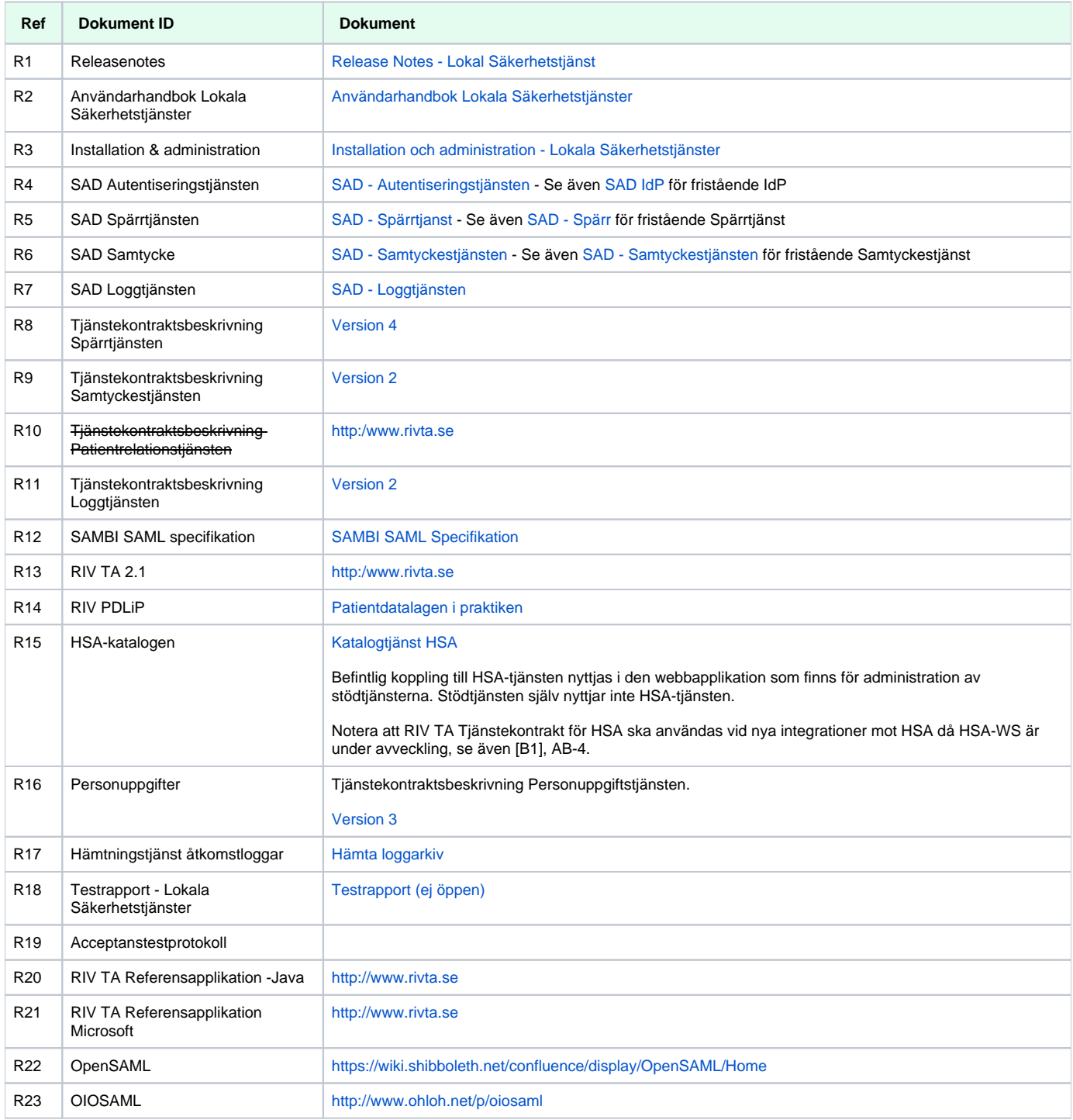

## <span id="page-24-0"></span>9. **FAQ, Exempel**

Typiska frågor kring anslutning till IdP'n finns här:

[Anslutning Autentiseringstjänst - IdP](https://confluence.cgiostersund.se/display/ST/FAQ+-+IdP) (eller [Ineras hemsida](https://www.inera.se/tjanster/sakerhetstjanster/Sakerhetstjanster/) för IdP 1.x)

Typiska frågor kring Säkerhetstjänsterna finns här:

[FAQ Nationella Säkerhetstjänster](https://confluence.cgiostersund.se/pages/viewpage.action?pageId=167785121)